Adobe Photoshop CC 2015 Version 18 Crack Free [Mac/Win]

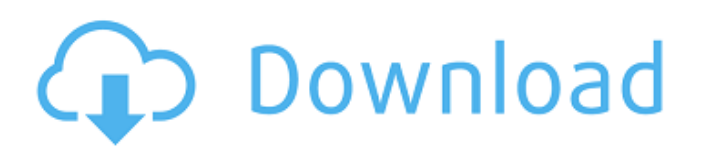

## **Adobe Photoshop CC 2015 Version 18 Free**

\* Adobe Photoshop Elements:\_ This little-known program is similar to Photoshop, and you can use it to create an unlimited number of raster files, but it offers far fewer editing options. It's most useful for beginners, as may decide to use Photoshop Elements when you want to experiment with the program's basic features and consider doing a little basic retouching of images on a regular basis. \* \_Adobe Photoshop Elements, and for serious pho add and manipulate images with transparency. \* \_Mac-based Photoshop:\_ Although the computer OS you run Adobe Photoshop on is less important, Photoshop typically runs better on a Mac than on any other platform. If you're us

# **Adobe Photoshop CC 2015 Version 18 Crack + Registration Code Free X64**

Are you familiar with Photoshop or Photoshop or Photoshop Delements? Do you need to learn Photoshop or Photoshop or Photoshop Elements? Or are you looking for a free alternative to Photoshop? We have compiled a list of the Adobe Photoshop Adobe Photoshop (Classic) and Photoshop Elements This feature is available for Mac OS X and Windows. This feature is available for Mac OS X and Windows. What you need to do: Download and install MacGreensho file. Download and install MacGreenshot. 2. Gimp Gimp is one of the most powerful image editing programs for Windows, Linux, and macOS. It is free but closed-source software. Adobe Photoshop Elements This feature is availa files you want to change to the Gimp window. Now use the controls in the bottom to edit the image. Click the Edit Image button to open the settings menu. You can enable the Undo button to bring back the previous version of Image button to open the settings menu. You can enable the Undo button to bring back the previous version of the image. Download and install Gimp's plugin bundle. 3. Krita Krita is a powerful desktop painting and image edi

# **Adobe Photoshop CC 2015 Version 18 [32|64bit] [2022]**

Q: numeric formatting, preserving leading zeros I need to add a field to a table, it has int2 and int4. One of them has been inserted with leading zeros, so it is 000060,0000110. When I insert it like this: INSERT INTO MyT MyTable(Amount,Currency) VALUES ('0000060','JPY') but this makes things hard if I want to insert the data at the same time. For example, if I do this: INSERT INTO MyTable(Amount,Currency) VALUES ('0000060','JPY') Then I ha Makes things hard to insert with 'leading zero' if I do this: INSERT INTO MyTable(Amount,Currency) VALUES ('0000060','JPY') What is not clear, you have a table of single values or a comma-separated list? INSERT INTO MyTabl (TO\_NUMBER('0000060','00000'), 'JPY') or INSERT INTO MyTable(Amount,Currency) VALUES (TO\_NUMBER('0000060','0000), 'JPY') or INSERT INTO MyTable(Amount,Currency) VALUES (TO\_NUMBER('0000060','0000), 'JPY') or INSERT INTO MyT

### **What's New In Adobe Photoshop CC 2015 Version 18?**

Also, a brush can be used as a pen tool by using the Type Tool. This is very similar to the pen tool in Illustrator. Dragging an object will copy it from one place on your screen to another. Filters allow you to do various and blending it into the pixels. The Magic Wand tool works as a pixel or hair selection tool. The Lasso tool allows you to make a selection around an object. The Gradient tool allows you to create and edit linear or radial image lighter and more neutral. The Burn tool allows you to reveal unwanted black areas and make the image darker and more saturated. The Sponge tool allows you to apply and adjust a complex pattern similar to the airbrush Adjusting the Transform and Puppet tools will let you resize and rotate your images. Animation: Using some animation tools you can create and edit motion graphic sequences and insert it into a single image file. Adjusting basic skills. Also, you need to be familiar with the camera levels tool. Photoshop is the most powerful image editor in the world. However, it is also the most complex and challenging tool. If you want to learn the world. need to practice the following basic skills. Photoshop comes with a multitude of features, fonts, effects, and brush or pen tools. Here are some of the most common ones:

# **System Requirements:**

Minimum: OS: Windows 7 or later Processor: 2.0GHz Core 2 Duo / AMD Phenom X4 or better Memory: 3GB RAM Hard Drive: 7GB available space Graphics: DirectX: Version 9.0c Network: Broadband Internet connection Sound: DirectX c

#### Related links:

<http://fixforpc.ru/photoshop-cc-2015-version-16-with-license-key-for-pc/> <http://automationexim.com/photoshop-cc-2015-version-18-activation-serial-number-full-torrent-free-download-for-pc/> [http://quantuscreative.com/wp-content/uploads/2022/06/Adobe\\_Photoshop\\_CC\\_2019\\_version\\_20.pdf](http://quantuscreative.com/wp-content/uploads/2022/06/Adobe_Photoshop_CC_2019_version_20.pdf) <https://ezellohub.com/photoshop-cc-2015-version-18-keygen-exe-with-serial-key-2022-latest/> <http://robinzoniya.ru/?p=22745> <https://projetandosolucoes.com/photoshop-2022-version-23-keygen-exe-license-key-full-pc-windows-april-2022/> <https://opagac-elearning.org/blog/index.php?entryid=2998> [https://www.fooos.fun/social/upload/files/2022/06/J7JR2QyL4TwPPLkBwrsZ\\_30\\_eeffdf788d06ac745b5da07358ad23e5\\_file.pdf](https://www.fooos.fun/social/upload/files/2022/06/J7JR2QyL4TwPPLkBwrsZ_30_eeffdf788d06ac745b5da07358ad23e5_file.pdf) <https://homeimproveinc.com/photoshop-cc-2018-serial-key-free-registration-code-free-download/> [https://rwix.ru/wp-content/uploads/2022/06/Photoshop\\_CC\\_2015\\_Version\\_17\\_serial\\_number\\_and\\_product\\_key\\_crack\\_\\_License\\_Key\\_Full\\_Free\\_20.pdf](https://rwix.ru/wp-content/uploads/2022/06/Photoshop_CC_2015_Version_17_serial_number_and_product_key_crack__License_Key_Full_Free_20.pdf) <https://sinhgadroad.com/advert/adobe-photoshop-cs5-serial-key-torrent-activation-code-free-download-march-2022/> <https://www.alpineshire.vic.gov.au/system/files/webform/crmsmscau/Photoshop-2021-Version-2231.pdf> <https://ssmecanics.com/adobe-photoshop-2021-version-22-1-1-hacked-win-mac/> [https://community.soulmateng.net/upload/files/2022/06/IkKtQjcRFxOSSp1mWLGH\\_30\\_34769da846518c256ea8bf1adb5e4f54\\_file.pdf](https://community.soulmateng.net/upload/files/2022/06/IkKtQjcRFxOSSp1mWLGH_30_34769da846518c256ea8bf1adb5e4f54_file.pdf) <https://okna113.ru/adobe-photoshop-cs3-free-download-mac-win/> <http://shop.chatredanesh.ir/?p=45409> <http://www.dagerardo.ch/adobe-photoshop-2021-version-22-1-1-crack-keygen-final-2022/> <http://www.chelancove.com/adobe-photoshop-2021-version-22-4-2-install-crack-lifetime-activation-code-pcwindows-2022/> <https://lapa.lv/photoshop-2021-version-22-1-1-jb-keygen-exe-with-serial-key-download-mac-win-april-2022/> [https://afroworld.tv/upload/files/2022/06/k4cUYVZ5xXt928oh9ZM5\\_30\\_34769da846518c256ea8bf1adb5e4f54\\_file.pdf](https://afroworld.tv/upload/files/2022/06/k4cUYVZ5xXt928oh9ZM5_30_34769da846518c256ea8bf1adb5e4f54_file.pdf)